### **PageSpeed Insights**

#### **Mobil**

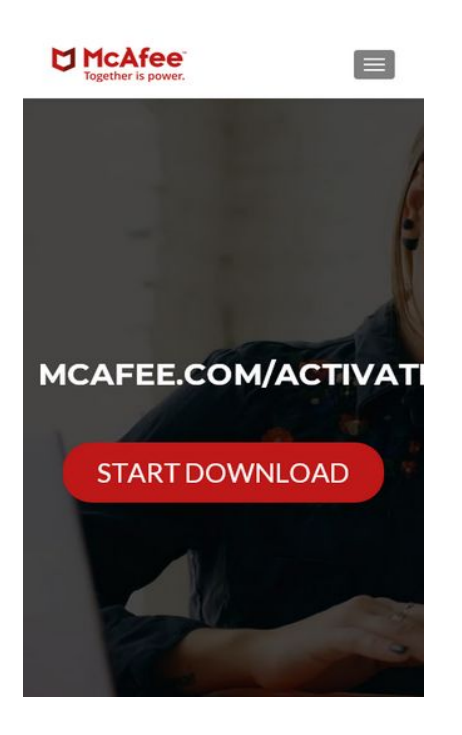

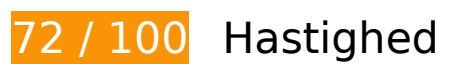

*D* Du bør løse:

### **Fjern gengivelsesblokerende JavaScript og CSS fra indholdet over skillelinjen**

Din side har 2 blokerende script-ressourcer og 8 blokerende CSS-ressourcer. Dette forsinker gengivelsen af din side.

Indholdet over skillelinjen på siden kunne ikke gengives uden at vente på, at de efterfølgende ressourcer blev indlæst. Prøv at udskyde eller indlæse blokerende ressourcer asynkront eller at indlejre de kritiske dele af disse ressourcer direkte i HTML-sektionen.

Fiern gengivelsesblokerende JavaScript:

- http://mcafee-activate-fast.com/wp-includes/js/jquery/jquery.js?ver=1.12.4-wp
- http://mcafee-activate-fast.com/wp-includes/js/jquery/jquery-migrate.min.js?ver=1.4.1

[Optimer CSS-levering](https://mail.sitedesk.net/redirect.php?url=https%3A%2F%2Fdevelopers.google.com%2Fspeed%2Fdocs%2Finsights%2FOptimizeCSSDelivery) af følgende:

- http://mcafee-activate-fast.com/wp-includes/css/dist/block-library/style.min.css?ver=5.3.2
- http://fonts.googleapis.com/css?family=Lato%3A300%2C400%2C700%2C400italic%7CMonts errat%3A400%2C700%7CHomemade+Apple&subset=latin%2Clatin-ext
- http://fonts.googleapis.com/css?family=Open+Sans%3A300%2C300italic%2C400%2C400ital ic%2C600%2C600italic%2C700%2C700italic%2C800%2C800italic&subset=latin&ver=5.3.2
- http://mcafee-activate-fast.com/wp-content/themes/zerif-lite/css/bootstrap.css?ver=5.3.2
- http://mcafee-activate-fast.com/wp-content/themes/zerif-lite/css/fontawesome.min.css?ver=v1
- http://mcafee-activate-fast.com/wp-content/themes/zerif-lite/style.css?ver=1.8.5.49
- http://mcafee-activate-fast.com/wp-content/themes/zeriflite/css/responsive.css?ver=1.8.5.49
- http://mcafee-activate-fast.com/wp-content/themes/zerif-lite/css/style-mobile.css?ver=v1

# **Overvej at løse følgende:**

### **Udnyt cachelagring i browser**

Fastsættelse af en udløbsdato eller en maksimal alder i HTTP-overskrifter til statiske ressourcer instruerer browseren i at indlæse tidligere indlæste ressourcer fra den lokale disk i stedet for over netværket.

[Udnyt cachelagring i browseren](https://mail.sitedesk.net/redirect.php?url=https%3A%2F%2Fdevelopers.google.com%2Fspeed%2Fdocs%2Finsights%2FLeverageBrowserCaching) for følgende ressourcer, der kan cachelagres:

- http://mcafee-activate-fast.com/wp-content/uploads/2019/05/activate-mcafee.jpg (udløbsdato er ikke specificeret)
- http://mcafee-activate-fast.com/wp-content/uploads/2019/05/cropped-logo.png (udløbsdato er ikke specificeret)
- http://mcafee-activate-fast.com/wp-content/uploads/2019/05/mcafee-activation-code.png (udløbsdato er ikke specificeret)
- http://mcafee-activate-fast.com/wp-content/uploads/2019/05/mcafee-banner.jpg (udløbsdato er ikke specificeret)
- http://mcafee-activate-fast.com/wp-content/uploads/2019/05/mcafee-com-activate.png (udløbsdato er ikke specificeret)

**Mobil**

#### **Reducer serverens svartid**

I vores test svarede din server efter 0,52 sekund.

Der er mange faktorer, der kan forlænge din servers svartid. [Læs vores anbefalinger](https://mail.sitedesk.net/redirect.php?url=https%3A%2F%2Fdevelopers.google.com%2Fspeed%2Fdocs%2Finsights%2FServer) for at få oplysninger om, hvordan du kan overvåge og måle, hvor din server bruger længst tid.

### **Reducer CSS**

Komprimering af CSS-kode kan spare mange databytes og give en hurtigere download- og parsingtid.

[Komprimer CSS](https://mail.sitedesk.net/redirect.php?url=https%3A%2F%2Fdevelopers.google.com%2Fspeed%2Fdocs%2Finsights%2FMinifyResources) for følgende ressourcer for at reducere størrelsen med 4,4 KB (18 % reduktion).

- Ved at komprimere http://mcafee-activate-fast.com/wp-content/themes/zeriflite/style.css?ver=1.8.5.49 kan der spares 4,3 KB (18 % reduktion) efter komprimering.
- Ved at komprimere http://mcafee-activate-fast.com/wp-content/themes/zeriflite/css/responsive.css?ver=1.8.5.49 kan der spares 119 B (19 % reduktion) efter komprimering.

#### **Reducer HTML**

Komprimering af HTML-kode, herunder eventuel indlejret JavaScript og CSS, kan spare mange databytes og give en hurtigere download- og parsingtid.

[Komprimer HTML](https://mail.sitedesk.net/redirect.php?url=https%3A%2F%2Fdevelopers.google.com%2Fspeed%2Fdocs%2Finsights%2FMinifyResources) for følgende ressourcer for at reducere størrelsen med 612 B (11 % reduktion).

Ved at komprimere http://mcafee-activate-fast.com/ kan der spares 612 B (11 % reduktion) efter komprimering.

### **Reducer JavaScript**

Komprimering af JavaScript-kode kan spare mange databytes og give en hurtigere download-, parsing- og gennemførselstid.

[Komprimer JavaScript](https://mail.sitedesk.net/redirect.php?url=https%3A%2F%2Fdevelopers.google.com%2Fspeed%2Fdocs%2Finsights%2FMinifyResources) for følgende ressourcer for at reducere størrelsen med 6,1 KB (35 % reduktion).

- Ved at komprimere http://mcafee-activate-fast.com/wp-content/themes/zeriflite/js/smoothscroll.js?ver=1.8.5.49 kan der spares 2,6 KB (42 % reduktion) efter komprimering.
- Ved at komprimere http://mcafee-activate-fast.com/wp-content/themes/zeriflite/js/jquery.knob.js?ver=1.8.5.49 kan der spares 1,8 KB (36 % reduktion) efter komprimering.
- Ved at komprimere http://mcafee-activate-fast.com/wp-content/themes/zeriflite/js/zerif.js?ver=1.8.5.49 kan der spares 1,7 KB (27 % reduktion) efter komprimering.

## **Optimer billeder**

Korrekt formatering og komprimering af billeder kan spare mange databytes.

[Optimer følgende billeder](https://mail.sitedesk.net/redirect.php?url=https%3A%2F%2Fdevelopers.google.com%2Fspeed%2Fdocs%2Finsights%2FOptimizeImages) for at reducere deres størrelse med 47,1 KB (22 % reduktion).

- Ved at komprimere http://mcafee-activate-fast.com/wp-content/uploads/2019/05/mcafeebanner.jpg kan der spares 23,3 KB (15 % reduktion).
- Ved at komprimere http://mcafee-activate-fast.com/wp-content/uploads/2019/05/activatemcafee.jpg kan der spares 20,9 KB (50 % reduktion).
- Ved at komprimere http://mcafee-activate-fast.com/wp-content/uploads/2019/05/mcafeeactivation-code.png kan der spares 2,3 KB (18 % reduktion).
- Ved at komprimere http://mcafee-activate-fast.com/wp-content/uploads/2019/05/croppedlogo.png kan der spares 615 B (16 % reduktion).

# **Mobil**

# **3 regler overholdes**

## **Undgå omdirigeringer af landingssider**

Din side har ingen omdirigeringer. Få flere oplysninger om at [undgå omdirigeringer af](https://mail.sitedesk.net/redirect.php?url=https%3A%2F%2Fdevelopers.google.com%2Fspeed%2Fdocs%2Finsights%2FAvoidRedirects) [destinationssiden.](https://mail.sitedesk.net/redirect.php?url=https%3A%2F%2Fdevelopers.google.com%2Fspeed%2Fdocs%2Finsights%2FAvoidRedirects)

### **Aktiver komprimering**

Du har aktiveret komprimering. Få flere oplysninger om [aktivering af komprimering.](https://mail.sitedesk.net/redirect.php?url=https%3A%2F%2Fdevelopers.google.com%2Fspeed%2Fdocs%2Finsights%2FEnableCompression)

### **Prioriter synligt indhold**

Indholdet over skillelinjen er prioriteret korrekt. Få flere oplysninger om [prioritering af synligt](https://mail.sitedesk.net/redirect.php?url=https%3A%2F%2Fdevelopers.google.com%2Fspeed%2Fdocs%2Finsights%2FPrioritizeVisibleContent) [indhold.](https://mail.sitedesk.net/redirect.php?url=https%3A%2F%2Fdevelopers.google.com%2Fspeed%2Fdocs%2Finsights%2FPrioritizeVisibleContent)

**100 / 100** Brugeroplevelse

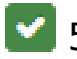

 **5 regler overholdes** 

## **Undgå plugins**

Din side ser ikke ud til at bruge plugins, som ville kunne forhindrer brugen af indhold på mange platforme. Få flere oplysninger om betydningen af at [undgå plugins.](https://mail.sitedesk.net/redirect.php?url=https%3A%2F%2Fdevelopers.google.com%2Fspeed%2Fdocs%2Finsights%2FAvoidPlugins)

### **Konfigurer visningen**

Din side angiver en visning, der passer til enhedens størrelse, hvilket gør det muligt at vise den korrekt på alle enheder. Få flere oplysninger om [konfiguration af visninger.](https://mail.sitedesk.net/redirect.php?url=https%3A%2F%2Fdevelopers.google.com%2Fspeed%2Fdocs%2Finsights%2FConfigureViewport)

**Tilpas indholdets størrelse til billedet**

#### **Mobil**

Indholdet på din side passer til visningen. Få flere oplysninger om [tilpasning af indhold til visningen](https://mail.sitedesk.net/redirect.php?url=https%3A%2F%2Fdevelopers.google.com%2Fspeed%2Fdocs%2Finsights%2FSizeContentToViewport).

### **Giv trykbare elementer den rigtige størrelse**

Alle links/knapper på din side er store nok til, at en bruger nemt kan trykke på dem på en touchskærm. Få flere oplysninger om, hvordan du [giver trykbare elementer den rigtige størrelse](https://mail.sitedesk.net/redirect.php?url=https%3A%2F%2Fdevelopers.google.com%2Fspeed%2Fdocs%2Finsights%2FSizeTapTargetsAppropriately).

### **Brug egnede skriftstørrelser**

Teksten på din side er læselig. Få flere oplysninger om [brugen af læselige skriftstørrelser.](https://mail.sitedesk.net/redirect.php?url=https%3A%2F%2Fdevelopers.google.com%2Fspeed%2Fdocs%2Finsights%2FUseLegibleFontSizes)

#### **Computer**

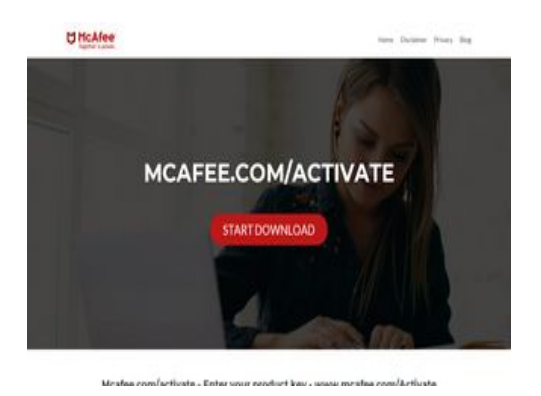

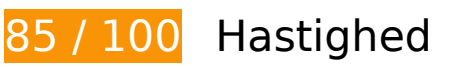

 **Overvej at løse følgende:** 

#### **Udnyt cachelagring i browser**

Fastsættelse af en udløbsdato eller en maksimal alder i HTTP-overskrifter til statiske ressourcer instruerer browseren i at indlæse tidligere indlæste ressourcer fra den lokale disk i stedet for over netværket.

[Udnyt cachelagring i browseren](https://mail.sitedesk.net/redirect.php?url=https%3A%2F%2Fdevelopers.google.com%2Fspeed%2Fdocs%2Finsights%2FLeverageBrowserCaching) for følgende ressourcer, der kan cachelagres:

#### **Computer**

- http://mcafee-activate-fast.com/wp-content/uploads/2019/05/activate-mcafee.jpg (udløbsdato er ikke specificeret)
- http://mcafee-activate-fast.com/wp-content/uploads/2019/05/cropped-logo.png (udløbsdato er ikke specificeret)
- http://mcafee-activate-fast.com/wp-content/uploads/2019/05/mcafee-activation-code.png (udløbsdato er ikke specificeret)
- http://mcafee-activate-fast.com/wp-content/uploads/2019/05/mcafee-banner.jpg (udløbsdato er ikke specificeret)
- http://mcafee-activate-fast.com/wp-content/uploads/2019/05/mcafee-com-activate.png (udløbsdato er ikke specificeret)

### **Reducer serverens svartid**

I vores test svarede din server efter 0,36 sekund.

Der er mange faktorer, der kan forlænge din servers svartid. [Læs vores anbefalinger](https://mail.sitedesk.net/redirect.php?url=https%3A%2F%2Fdevelopers.google.com%2Fspeed%2Fdocs%2Finsights%2FServer) for at få oplysninger om, hvordan du kan overvåge og måle, hvor din server bruger længst tid.

## **Reducer CSS**

Komprimering af CSS-kode kan spare mange databytes og give en hurtigere download- og parsingtid.

[Komprimer CSS](https://mail.sitedesk.net/redirect.php?url=https%3A%2F%2Fdevelopers.google.com%2Fspeed%2Fdocs%2Finsights%2FMinifyResources) for følgende ressourcer for at reducere størrelsen med 4,4 KB (18 % reduktion).

- Ved at komprimere http://mcafee-activate-fast.com/wp-content/themes/zeriflite/style.css?ver=1.8.5.49 kan der spares 4,3 KB (18 % reduktion) efter komprimering.
- Ved at komprimere http://mcafee-activate-fast.com/wp-content/themes/zeriflite/css/responsive.css?ver=1.8.5.49 kan der spares 119 B (19 % reduktion) efter komprimering.

# **Computer**

### **Reducer HTML**

Komprimering af HTML-kode, herunder eventuel indlejret JavaScript og CSS, kan spare mange databytes og give en hurtigere download- og parsingtid.

[Komprimer HTML](https://mail.sitedesk.net/redirect.php?url=https%3A%2F%2Fdevelopers.google.com%2Fspeed%2Fdocs%2Finsights%2FMinifyResources) for følgende ressourcer for at reducere størrelsen med 612 B (11 % reduktion).

Ved at komprimere http://mcafee-activate-fast.com/ kan der spares 612 B (11 % reduktion) efter komprimering.

## **Reducer JavaScript**

Komprimering af JavaScript-kode kan spare mange databytes og give en hurtigere download-, parsing- og gennemførselstid.

[Komprimer JavaScript](https://mail.sitedesk.net/redirect.php?url=https%3A%2F%2Fdevelopers.google.com%2Fspeed%2Fdocs%2Finsights%2FMinifyResources) for følgende ressourcer for at reducere størrelsen med 6,4 KB (34 % reduktion).

- Ved at komprimere http://mcafee-activate-fast.com/wp-content/themes/zeriflite/js/smoothscroll.js?ver=1.8.5.49 kan der spares 2,6 KB (42 % reduktion) efter komprimering.
- Ved at komprimere http://mcafee-activate-fast.com/wp-content/themes/zeriflite/js/jquery.knob.js?ver=1.8.5.49 kan der spares 1,8 KB (36 % reduktion) efter komprimering.
- Ved at komprimere http://mcafee-activate-fast.com/wp-content/themes/zeriflite/js/zerif.js?ver=1.8.5.49 kan der spares 1,7 KB (27 % reduktion) efter komprimering.
- Ved at komprimere http://mcafee-activate-fast.com/wp-content/themes/zeriflite/js/scrollReveal.js?ver=1.8.5.49 kan der spares 309 B (21 % reduktion) efter komprimering.

### **Fjern gengivelsesblokerende JavaScript og CSS fra indholdet over skillelinjen**

Din side har 2 blokerende script-ressourcer og 7 blokerende CSS-ressourcer. Dette forsinker

gengivelsen af din side.

Indholdet over skillelinjen på siden kunne ikke gengives uden at vente på, at de efterfølgende ressourcer blev indlæst. Prøv at udskyde eller indlæse blokerende ressourcer asynkront eller at indleire de kritiske dele af disse ressourcer direkte i HTML-sektionen.

[Fjern gengivelsesblokerende JavaScript](https://mail.sitedesk.net/redirect.php?url=https%3A%2F%2Fdevelopers.google.com%2Fspeed%2Fdocs%2Finsights%2FBlockingJS):

- http://mcafee-activate-fast.com/wp-includes/js/jquery/jquery.js?ver=1.12.4-wp
- http://mcafee-activate-fast.com/wp-includes/js/jquery/jquery-migrate.min.js?ver=1.4.1

[Optimer CSS-levering](https://mail.sitedesk.net/redirect.php?url=https%3A%2F%2Fdevelopers.google.com%2Fspeed%2Fdocs%2Finsights%2FOptimizeCSSDelivery) af følgende:

- http://mcafee-activate-fast.com/wp-includes/css/dist/block-library/style.min.css?ver=5.3.2
- http://fonts.googleapis.com/css?family=Lato%3A300%2C400%2C700%2C400italic%7CMonts errat%3A400%2C700%7CHomemade+Apple&subset=latin%2Clatin-ext
- http://fonts.googleapis.com/css?family=Open+Sans%3A300%2C300italic%2C400%2C400ital ic%2C600%2C600italic%2C700%2C700italic%2C800%2C800italic&subset=latin&ver=5.3.2
- http://mcafee-activate-fast.com/wp-content/themes/zerif-lite/css/bootstrap.css?ver=5.3.2
- http://mcafee-activate-fast.com/wp-content/themes/zerif-lite/css/fontawesome.min.css?ver=v1
- http://mcafee-activate-fast.com/wp-content/themes/zerif-lite/style.css?ver=1.8.5.49
- http://mcafee-activate-fast.com/wp-content/themes/zeriflite/css/responsive.css?ver=1.8.5.49

## **Optimer billeder**

Korrekt formatering og komprimering af billeder kan spare mange databytes.

[Optimer følgende billeder](https://mail.sitedesk.net/redirect.php?url=https%3A%2F%2Fdevelopers.google.com%2Fspeed%2Fdocs%2Finsights%2FOptimizeImages) for at reducere deres størrelse med 47,1 KB (22 % reduktion).

- Ved at komprimere http://mcafee-activate-fast.com/wp-content/uploads/2019/05/mcafeebanner.jpg kan der spares 23,3 KB (15 % reduktion).
- Ved at komprimere http://mcafee-activate-fast.com/wp-content/uploads/2019/05/activatemcafee.jpg kan der spares 20,9 KB (50 % reduktion).
- Ved at komprimere http://mcafee-activate-fast.com/wp-content/uploads/2019/05/mcafee-

#### **Computer**

activation-code.png kan der spares 2,3 KB (18 % reduktion).

Ved at komprimere http://mcafee-activate-fast.com/wp-content/uploads/2019/05/croppedlogo.png kan der spares 615 B (16 % reduktion).

# **3 regler overholdes**

## **Undgå omdirigeringer af landingssider**

Din side har ingen omdirigeringer. Få flere oplysninger om at [undgå omdirigeringer af](https://mail.sitedesk.net/redirect.php?url=https%3A%2F%2Fdevelopers.google.com%2Fspeed%2Fdocs%2Finsights%2FAvoidRedirects) [destinationssiden.](https://mail.sitedesk.net/redirect.php?url=https%3A%2F%2Fdevelopers.google.com%2Fspeed%2Fdocs%2Finsights%2FAvoidRedirects)

### **Aktiver komprimering**

Du har aktiveret komprimering. Få flere oplysninger om [aktivering af komprimering.](https://mail.sitedesk.net/redirect.php?url=https%3A%2F%2Fdevelopers.google.com%2Fspeed%2Fdocs%2Finsights%2FEnableCompression)

## **Prioriter synligt indhold**

Indholdet over skillelinjen er prioriteret korrekt. Få flere oplysninger om [prioritering af synligt](https://mail.sitedesk.net/redirect.php?url=https%3A%2F%2Fdevelopers.google.com%2Fspeed%2Fdocs%2Finsights%2FPrioritizeVisibleContent) [indhold.](https://mail.sitedesk.net/redirect.php?url=https%3A%2F%2Fdevelopers.google.com%2Fspeed%2Fdocs%2Finsights%2FPrioritizeVisibleContent)